## Save Some Trees: Getting Rid of Paper Security Forms and Do Online Role Requests

Session #26395 March 23, 2009

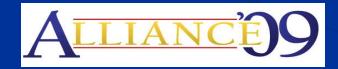

Anaheim, California

#### Presenters

- Chuck Stubbs
  - Florida State University
  - Director of Technical Development
- Amardeep Tekriwal
  - Florida State University
  - ERP Analyst IV Lead Developer

## Agenda/Contents

- Configuration
- End User experience
- Live Demo
- Technical info
- Q&A

## PeopleSoft at FSU

- **HCM 9.0**
- FIN 8.9 upgrading to 9.0 next week
- Portal 9.0
- **EPM 9.0**
- Tools 8.49

## Purpose of Customization

- Automate the existing paper process
- Speed up approval and granting/removal of roles
- Improve the Security request approval Audit trail

#### Additional Info

- Modification is in the HR Suite but manages roles in all environments
- Still a paper process for some Roles and User Preferences
- Mutually exclusive roles

## Configuration

- Add Role
- Add Role Approvers
- Set Mutually Exclusive Roles
- Add Messages

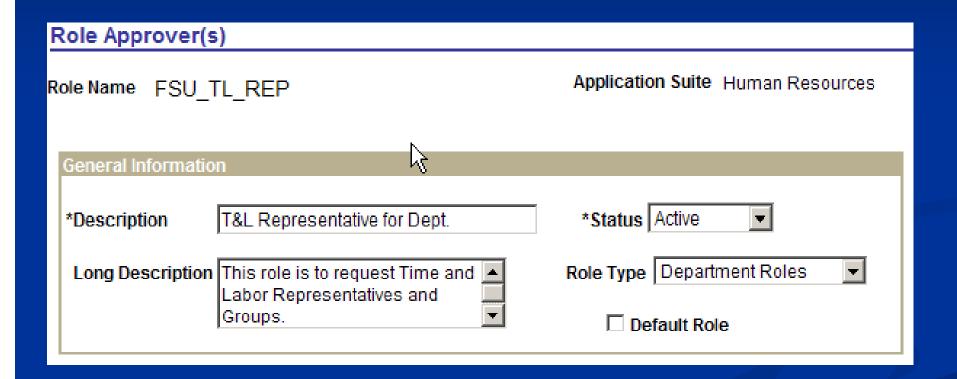

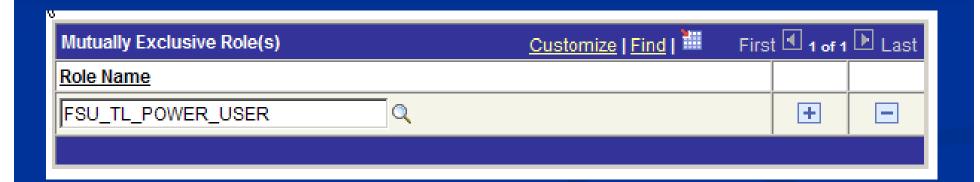

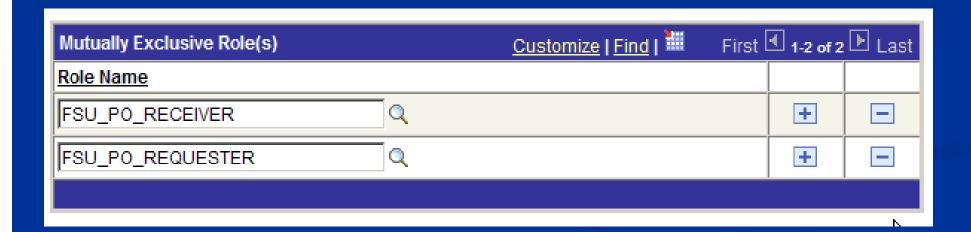

| Messages | to Display        | Customize   Find   <sup>™</sup> First <sup>1</sup> 1 of 1  Last |                        |                                                                                                    |                    |   |  |  |
|----------|-------------------|-----------------------------------------------------------------|------------------------|----------------------------------------------------------------------------------------------------|--------------------|---|--|--|
| L ΔT     | Message<br>Number | Severity                                                        | Message Text           | Description                                                                                                    | Update Msq Catalog |   |  |  |
| 20002 🔍  | 37 🔍              | Message                                                         | Department IDs needed. | T&L Representative requests require DEPTIDs to be entered in the Justification field on the Submit page. Click Continue to enter DEPTID. | Update Msq Catalog | + |  |  |
|          |                   |                                                                 |                        |                                                                                                    |                    |   |  |  |

## Processes performed by users

- Online Role Request
- Approve Online Role Request

# Workflow Approval path

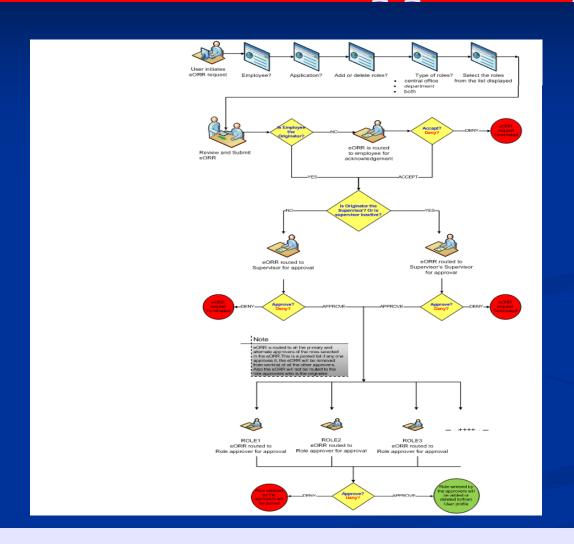

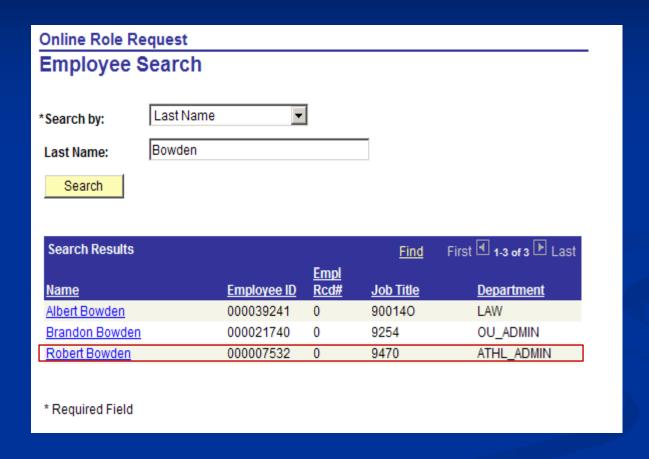

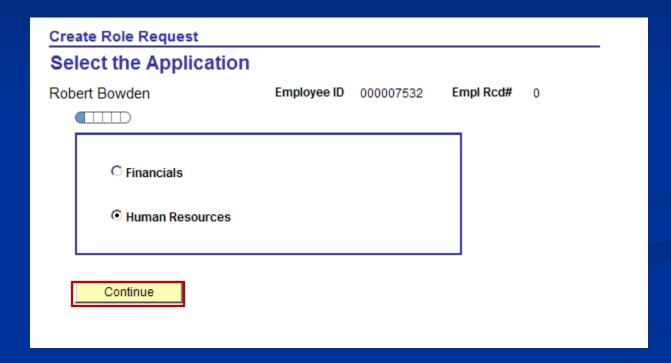

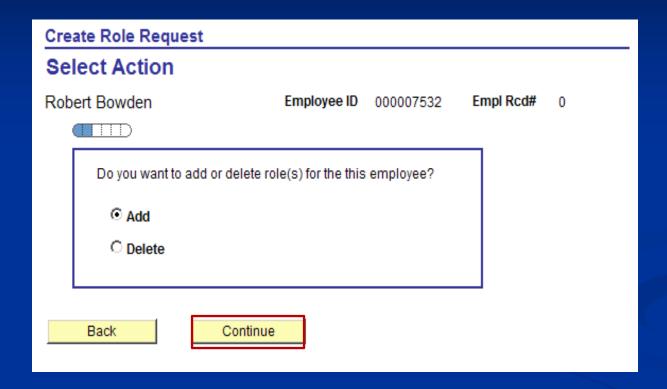

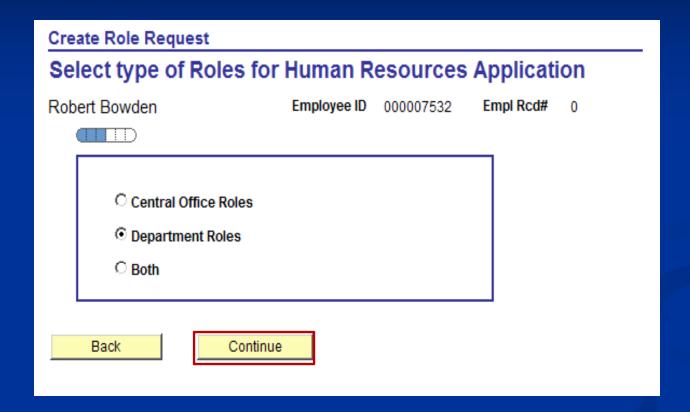

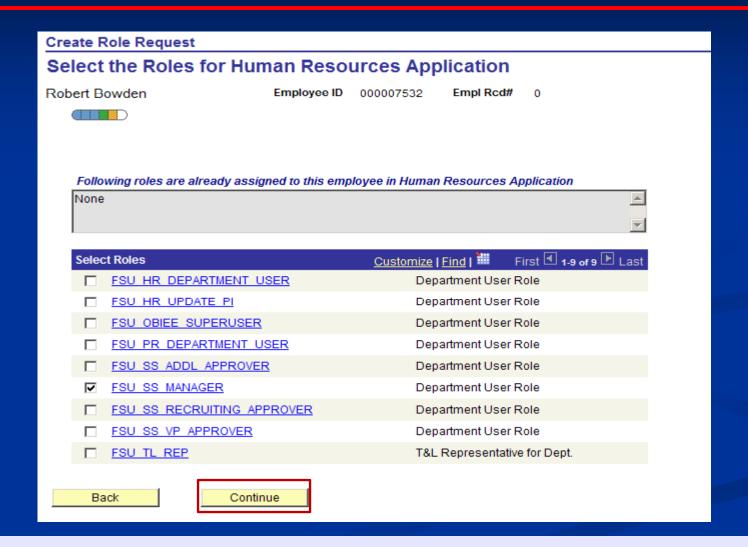

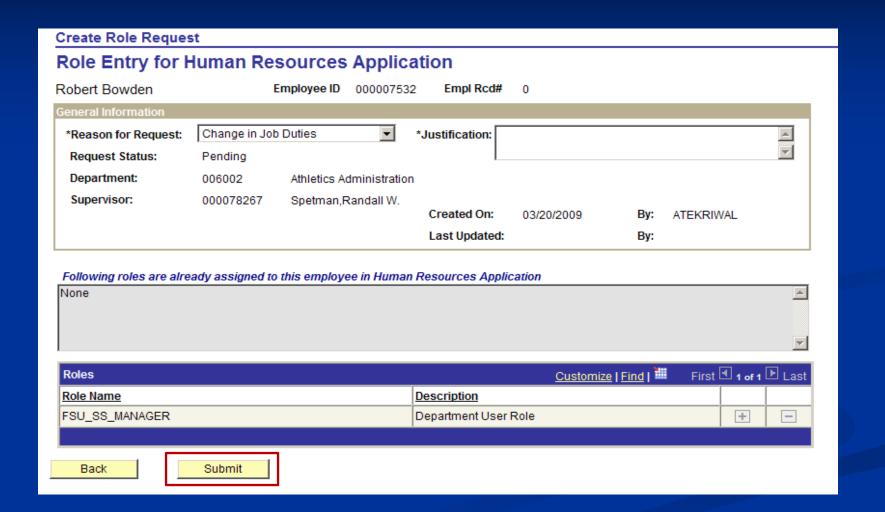

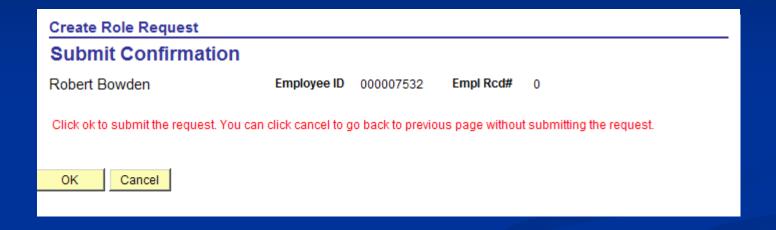

# Approve Request Process

| Approve Role Request  Enter any information you have and click Search. Leave fields blank for a list of all values. |  |  |  |  |  |  |
|----------------------------------------------------------------------------------------------------|--|--|--|--|--|--|
| Find an Existing Value                                                                                              |  |  |  |  |  |  |
| Search by: Request ID   ■ begins with                                                                               |  |  |  |  |  |  |
| Search Advanced Search                                                                                              |  |  |  |  |  |  |

# Approve Request Process

| Approve Role Request                                                                 |                                             |                                            |                                       |                                           |        |                                         |                   |                                          |                 |
|--------------------------------------------------------------------------------------|---------------------------------------------|--------------------------------------------|---------------------------------------|-------------------------------------------|--------|-----------------------------------------|-------------------|------------------------------------------|-----------------|
| Role Request Summary for Human Resources Application                                 |                                             |                                            |                                       |                                           |        |                                         |                   |                                          |                 |
| Robert Bowden                                                                        |                                             | Employee ID                                | 000007532                             | Empl Rcd#                                 | 0      | Request ID                              | 000000            | 01219                                    |                 |
| General Information                                                                  |                                             |                                            |                                       |                                           |        |                                         |                   |                                          |                 |
| Reason for Request:                                                                  | Other - Enter                               | comments>                                  |                                       | Comments: D                               | epartr | ment user role                          |                   |                                          | _               |
| Request Status:                                                                      | Submitted for                               | Approvals                                  |                                       |                                           |        |                                         |                   |                                          | ~               |
| Department:                                                                          | 006002                                      | Athletics Adm                              | ninistration                          |                                           |        |                                         |                   |                                          |                 |
| Supervisor:                                                                          | 000078267                                   | Spetman,Rai                                | ndall W.                              |                                           |        |                                         |                   |                                          |                 |
|                                                                                      |                                             |                                            |                                       | Created On:                               | 03     | /20/2009                                | By:               | ATEKRIWAL                                |                 |
|                                                                                      |                                             |                                            |                                       | Last Updated.                             | 03/.   | 20/09 9.48.29A                          | W By:             | ATEKRIWAL                                |                 |
|                                                                                      |                                             |                                            |                                       |                                           |        |                                         |                   |                                          |                 |
| Following roles are alreading                                                        | ady assigned to                             | o this employee                            | in Human Res                          | sources Applica                           | tion   |                                         |                   |                                          | _               |
|                                                                                      |                                             |                                            |                                       |                                           |        |                                         |                   |                                          |                 |
|                                                                                      |                                             |                                            |                                       |                                           |        |                                         |                   |                                          | ~               |
|                                                                                      |                                             |                                            |                                       |                                           |        |                                         |                   |                                          |                 |
| You can either accept or<br>Roles Requested                                          | decline this role                           | request.                                   |                                       |                                           |        | Q.,                                     | tion of a Maga-   | Fi [4]                                   | . 🕞             |
| Role Name                                                                            |                                             |                                            | Desi                                  | cription                                  |        | Customize   F                           | <u>-ina</u>   === | First 1 of Approve                       | 1 🖾 Last        |
| FSU_SS_MANAGER                                                                       |                                             |                                            |                                       | cription                                  |        | Add                                     |                   | ✓                                        |                 |
|                                                                                      |                                             |                                            |                                       |                                           |        |                                         |                   |                                          |                 |
| Commonte                                                                             |                                             |                                            |                                       |                                           |        |                                         |                   |                                          |                 |
| Comments                                                                             |                                             |                                            |                                       |                                           |        |                                         |                   |                                          | <b>-</b>        |
| H                                                                                    |                                             |                                            |                                       |                                           |        |                                         |                   |                                          |                 |
| I                                                                                    |                                             |                                            |                                       |                                           |        |                                         |                   |                                          | ~               |
| Approval Monitor                                                                     |                                             |                                            |                                       |                                           |        |                                         |                   |                                          |                 |
| Employee Acknow                                                                      | vledgement                                  |                                            |                                       |                                           |        |                                         |                   |                                          |                 |
| ♥ REQUEST                                                                            | ID=00000012                                 | 219:Pendina                                |                                       |                                           | + St   | art New Path                            |                   |                                          |                 |
| Employee Acknow                                                                      |                                             |                                            |                                       |                                           |        |                                         |                   |                                          |                 |
| Pending<br>Bowden,Rot                                                                | pert C                                      | _                                          |                                       |                                           |        |                                         |                   |                                          |                 |
| FSU_EORR_E                                                                           | MPL_ACKNLG                                  |                                            |                                       |                                           |        |                                         |                   |                                          |                 |
|                                                                                      |                                             |                                            |                                       |                                           |        |                                         |                   |                                          |                 |
| Supervisor Appro                                                                     |                                             |                                            |                                       |                                           |        |                                         |                   |                                          |                 |
| Supervisor Appro                                                                     |                                             | 219:Awaiting                               | Further App                           | rovals                                    | + St   | art New Path                            |                   |                                          |                 |
| Not Route                                                                            | d                                           |                                            |                                       |                                           |        |                                         |                   |                                          |                 |
| → SPETM<br>FSU EO                                                                    | AN.RANDALL -[                               | +                                          |                                       |                                           |        |                                         |                   |                                          |                 |
|                                                                                      |                                             |                                            |                                       |                                           |        |                                         |                   |                                          |                 |
| Role Approval                                                                        |                                             |                                            |                                       |                                           |        |                                         |                   |                                          |                 |
| ▽ REQUEST                                                                            | _ID=00000012                                | 219, ROLENA                                | ME=FSU_SS                             | _MANAGER:                                 | Initia | Start<br>ted + New<br>Path              |                   |                                          |                 |
| Role Approval                                                                        |                                             |                                            |                                       |                                           |        |                                         |                   |                                          |                 |
| Not Route                                                                            | Approvers r                                 | <b>=</b>                                   |                                       |                                           |        |                                         |                   |                                          |                 |
| FSU_EO                                                                               | RR_ROLE_APR                                 | +                                          |                                       |                                           |        |                                         |                   |                                          |                 |
|                                                                                      |                                             |                                            |                                       |                                           |        |                                         |                   |                                          |                 |
|                                                                                      |                                             |                                            |                                       |                                           |        |                                         |                   |                                          |                 |
| In requesting these roles, necessary for me to conduc                                | nore specifically de                        | efined as a right to                       | perform certain t                     | usiness functions                         | within | the OMNI ERP sy                         | stem, I he        | reby affirm that each                    | th role is      |
| me into contact with informa                                                         | ation or information                        | n resources that a                         | re of value to the \$                 | State University Sys                      | tem ar | nd that require pro                     | tection. If       | urther acknowledg                        | e that I        |
| am required to uphold Unive                                                          | ersity policies and                         | procedures adopt                           | ieu io sarequard t                    | ne information and                        | 45500  | aated resources t                       | nat may be        | e entrustea to me (                      | or writin       |
| which I have contact. I agree                                                        | to report violation                         | is of such policies                        | or procedures to                      | my supervisor, the                        | Inform | ation Security Ma                       | nager, or o       | other person desig                       | nated           |
| the responsibility for handling that activity logged to my Us OR CRIMINAL ACTION AGA | ng security violatio<br>er ID is my sole re | is of such policies<br>ns. I further agree | or procedures to<br>to protect my Use | my supervisor, the<br>r ID and related pa | Inform | iation Security Ma<br>d from unauthoriz | nager, or o       | other person desig<br>all times and unde | nated<br>rstand |

## Live Demo

## PS Objects/Technology

- AWE (Approval Workflow Engine)
- Sync and Async service operations (Application Message)
- Component Interface
- Application Package
- Record/Page/Component/PeopleCode

- Register Transaction
- Configure Transaction
- Setup Process Definition
- Email templates
- User list (Approvers/Reviewers)

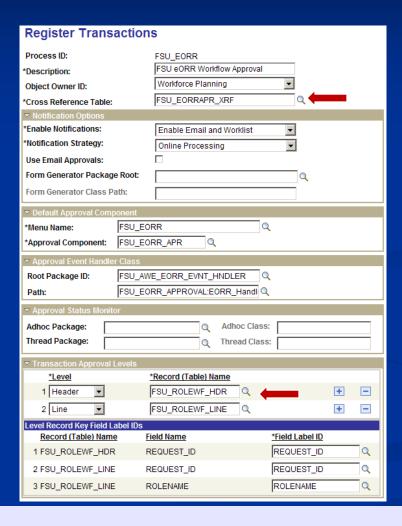

| Con                                                    | figure Transactions                                                     |                                              |            |  |  |  |  |  |
|--------------------------------------------------------|-------------------------------------------------------------------------|----------------------------------------------|------------|--|--|--|--|--|
| Generic Template Definition Blackberry Email Responses |                                                                         |                                              |            |  |  |  |  |  |
| Template:                                              | FSU eORR Approved                                                       |                                              |            |  |  |  |  |  |
| *Description:                                          | FSU eORR Approved                                                       |                                              |            |  |  |  |  |  |
| Instructional Text:                                    |                                                                         |                                              |            |  |  |  |  |  |
| Priority:                                              | 1-High                                                                  |                                              |            |  |  |  |  |  |
| *Sender:                                               | *Sender: System Email ID:                                               |                                              |            |  |  |  |  |  |
| Subject:                                               | Approval of Online Role Red                                             | quest for %5, Employee ID %3                 |            |  |  |  |  |  |
| Message Text:                                          |                                                                         |                                              |            |  |  |  |  |  |
|                                                        | Request ID: %9 Employee: %3 Employee Record: %4 Name: %5 Department: %8 |                                              |            |  |  |  |  |  |
|                                                        | Below is the list of available variables for this template.             |                                              |            |  |  |  |  |  |
|                                                        |                                                                         | es within your subject or message text.      |            |  |  |  |  |  |
|                                                        | The following variables can a                                           | ilso be used:                                |            |  |  |  |  |  |
|                                                        | %Date, %DateTime, %Time,                                                | %ServerTimeZone, %EmailAddress, %Notificatio | nPriority, |  |  |  |  |  |
|                                                        | %NotificationToList, %Notific                                           | ationCCList                                  |            |  |  |  |  |  |
|                                                        | Template Variables                                                      | *Department                                  |            |  |  |  |  |  |
|                                                        | *Value<br>%1                                                            | *Description URL                             | + -        |  |  |  |  |  |
|                                                        |                                                                         |                                              |            |  |  |  |  |  |
|                                                        | %2                                                                      | Role Request ID                              | + -        |  |  |  |  |  |
|                                                        | %3                                                                      | Employee ID                                  | + -        |  |  |  |  |  |
|                                                        | %4                                                                      | Employee Record                              | + -        |  |  |  |  |  |
|                                                        | %5                                                                      | Name                                         | + -        |  |  |  |  |  |
|                                                        | %6                                                                      | Application                                  | + -        |  |  |  |  |  |
|                                                        | %7                                                                      | Action                                       |            |  |  |  |  |  |

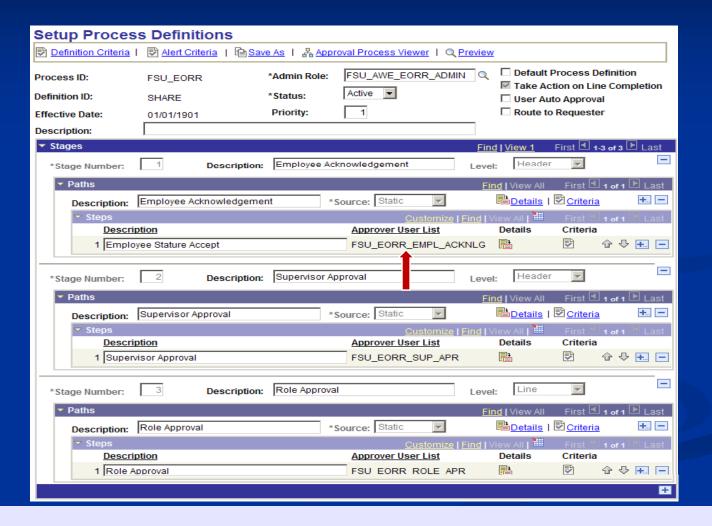

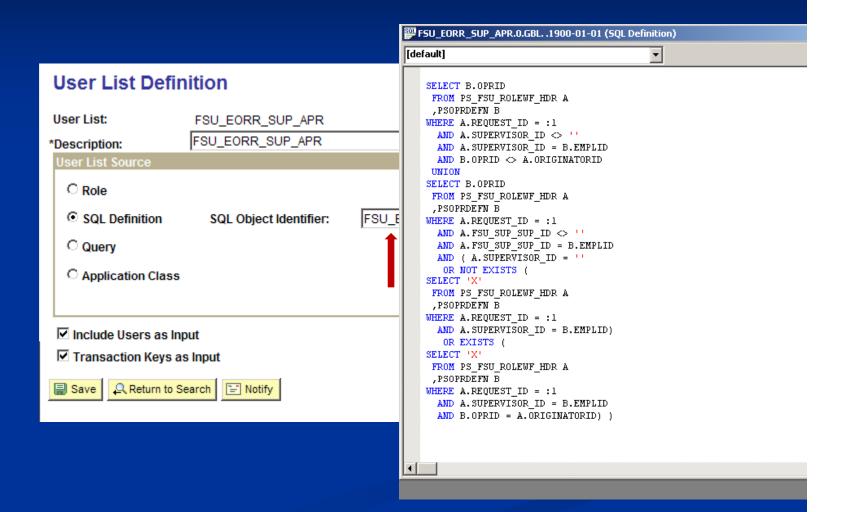

#### Code for Workflow

 Created Application Package that contained all the method to initialize, submit, clean-up transaction

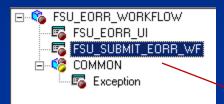

```
FSU_SUBMIT_EORR_WF (application_class)
                                                             ▼ OnExecute
 import HRS AWE:INTERFACES:ILaunchManager;
 import HRS_AWE:INTERFACES:IApprovalManager;
 import HRS AWE: ApprovalsFactory;
 import FSU_EORR_WORKFLOW:COMMON:Exception;
    Class FSU SUBMIT cORR WF
  Module: eORR Workflow */
 class FSU SUBMIT EORR WF
    method FSU Submit eORR Approval(@recEORR As Record);
    method FSU_Init_eORR_Approval(&recEORR As Record) Returns HRS_AWE:INTERFACES:ILaunchManager;
    method FSU_saveAdhocSteps();
    method FSU do submit cleanup();
    /* private
    instance HRS_AWE:ApprovalsFactory &AprvFactory;
    instance HRS AWE: INTERFACES: ILaunchManager & LaunchMgr; */
 end-class;
 Component string &streORRAprvInd;
 Component HRS_AWE:ApprovalsFactory &AprvFactory;
 Component HRS AWE: INTERFACES: ILaunchManager &LaunchMgr;
 Component HRS_AWE:INTERFACES:IApprovalManager &AprvMgr;
 /* This Method is what submits the eORR for Approvals */
 method FSU Submit eORR Approval
    /+ &recEORR as Record +/
    &LaunchMgr = %This.FSU_Init_eORR_Approval(&recEORR);
    If &LaunchMgr.submitEnabled Then
       /* &LaunchMgr.requester = &HR.getOprID(&recJ0.MANAGER ID.Value); */
       &LaunchMgr.requester = %OperatorId;
       &LaunchMgr.DoSubmit();
    End-If:
 end-method:
 /* This Method is what initiates the eORR Approval Process to the Approvals Workflow Engine. */
 method FSU_Init_eORR_Approval
    /+ &recEORR as Record +/
    /+ Returns HRS_AWE:INTERFACES:ILaunchManager +/
```

#### code for Workflow

Created another Application Package(event handler) that contained all the method to add/delete roles in User profile, create app message to integrate with other PeopleSoft applications, set transaction status to Approve/denied/in progress, error handling etc

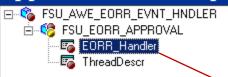

```
EORR_Handler (application_class)
                                                            ▼ OnExecute
import HMAF AWE: WRAPPERS: *;
import HRS_COMMON:OBJ_STATUS_EFFECTS:BUS:*;
import HRS APPLICANT TRACKING: HRS OFFER: BUS: *;
/* Begin FSU Spec#0418, MBILLA, 05/06/2008 - 9.0 Retrofit */
import PTAF CORE: *;
import PTAF_CORE:ENGINE: *;
/* End FSU Spec#0418, MBILLA, 05/06/2008 - 9.0 Retrofit */
import HMAF AWE: WRAPPERS: *;
 import HRS_AWE: INTERFACES: *;
/* Begin FSU Spec#0418, MBILLA, 05/06/2008 - 9.0 Retrofit */
rem 8.9 version class EORR_Handler extends SAC_AW:ApprovalEventHandler;
class EORR_Handler extends PTAF_CORE:ApprovalEventHandler
   /* End FSU Spec#0418, MBILLA, 05/06/2008 - 9.0 Retrofit */
   property Record recEORRAprv;
   property Record recEORRLineAprv;
   method EORR Handler();
   method OnProcessLaunch(&appInst As PTAF CORE:ENGINE:AppInst);
   method OnStepActivate (&stepinst As PTAF_CORE:ENGINE:StepInst);
   method OnStepComplete(&stepinst As PTAF CORE:ENGINE:StepInst);
   method OnStepPushback(suserinst As PTAF CORE:ENGINE:UserStepInst):
   method OnStepReactivate(&stepinst As PTAF_CORE:ENGINE:StepInst);
   method OnHeaderDeny(&userinst As PTAF_CORE:ENGINE:UserStepInst);
   method OnHeaderApprove(&appinst As PTAF_CORE:ENGINE:AppInst);
   method OnTerminate(&appinst As PTAF_CORE:ENGINE:AppInst);
   method Set_Hdr_Keys_And_Field_Info(&thread As PTAF_CORE:ENGINE:Thread);
   method OnAdHocInsert(&stepinst As PTAF_CORE:ENGINE:AdHocStepInst, &approver As array of string);
   method OnAdHocDelete(&stepinst As PTAF CORE:ENGINE:AdHocStepInst);
   method OnLineDeny(&userstep As PTAF_CORE:ENGINE:UserStepInst);
   method OnLineApprove(&appinst As PTAF_CORE:ENGINE:AppInst, &thread As PTAF_CORE:ENGINE:Thread);
   method OnAllLinesProcessed(&appinst As PTAF CORE: ENGINE: AppInst, &approved As array of PTAF CORE: ENGINE: Thread, &denied
   /* End FSU Spec#0418, MBILLA, 05/06/2008 - 9.0 Retrofit */
   method setStatus():
   method GetUserId(&emplid As string) Returns string;
   method ProcessAddAction():
   method ProcessDeleteAction();
   method errorHandler(@oSession As ApiObject);
end-class:
```

### Code used to fire Wokflow (Submit)

Peoplecode to submit transaction should be written in SavePostChange event

```
FSU_EORR_SUBMIT.GBL (component)
                                                             import PTAF MONITOR:MONITOR:awStatusMonitor;
  import HRS_AWE:WRAPPERS:AdhocAccessLogicBase;
 Declare Function UpdateStatus PeopleCode FSU_EORR_WRK.HMAF_STATUS FieldFormula;
  Component string &strEORRAprvInd;
  Global string &FSU Resubmit;
  Component HRS_AWE:INTERFACES:ILaunchManager &LaunchMgr;
  Component HRS_AWE:INTERFACES:IApprovalManager &AprvMgr;
  rem Component HRS AWE:INTERFACES:IStatusMonitor &StatusMonitor;
  Component PTAF MONITOR: MONITOR: awStatusMonitor &StatusMonitor;
  Component PTAF MONITOR: MONITOR: awStatusMonitor & monitor;
  rem Local string &strSetID = GetSetId(Field.BUSINESS_UNIT, FSU_ROLEWF_HDR.BUSINESS_UNIT, "SAC_AW PRCS", "");
  Local string &strSetID = FSU_ROLEWF_HDR.SETID;
  &eORR WF = create FSU EORR WORKFLOW:FSU SUBMIT EORR WF();
  &eORR_WF_UI = create FSU_EORR_WORKFLOW:FSU_EORR_UI();
  Local Record &recEORRCopy = CreateRecord(Record.FSU ROLEWF HDR);
  GetRecord(Record.FSU_ROLEWF_HDR).CopyFieldsTo(&recEORRCopy);
  &AprvFactory = create HRS AWE:ApprovalsFactory();
  &AprvMgr = &AprvFactory.getApprovalManager("FSU EORR", &recEORRCopy, %OperatorId);
  &LaunchMgr = &eORR_WF.FSU_Init_eORR_Approval(&recEORRCopy);
  If &strEORRAprvInd = "S" And
        &FSU Resubmit <> "Y" Then
     /* This is the submit to the FSU approvals app package. */
     &eORR_WF.FSU_Submit_eORR_Approval(&recEORRCopy);
     /* Below is what does the UI formatting and displays things to the user. */
     &eORR_WF_UI.FSU_EORR_displayAprvMonitor();
     &eORR_WF.FSU_saveAdhocSteps();
     &eORR WF.FSU do submit cleanup();
  End-If:
```

#### Code used to Submit transaction

Use delivered method DoSubmit method to Submit transaction for Workflow

```
import HRS AWE: INTERFACES: ILaunchManager;
import HRS AWE: INTERFACES: IApprovalManager;
import HRS AWE: Approvals Factory;
import FSU EORR WORKFLOW: COMMON: Exception;
/* Class FSU SUBMIT eORR WF
  Module: eORR Workflow */
class FSU SUBMIT EORR WF
   method FSU Submit eORR Approval(&recEORR As Record);
   method FSU Init eORR Approval(@recEORR As Record) Returns HRS AWE:INTERFACES:ILaunchManager;
   method FSU saveAdhocSteps();
   method FSU_do_submit_cleanup();
   instance HRS AWE: Approvals Factory & Aprv Factory;
   instance HRS AWE: INTERFACES: ILaunchManager & LaunchMgr; */
end-class:
Component string &streORRAprvInd;
Component HRS_AWE: ApprovalsFactory & AprvFactory;
Component HRS_AWE:INTERFACES:ILaunchManager &LaunchMgr;
Component HRS_AWE:INTERFACES:IApprovalManager &AprvMgr;
/* This Method is what submits the eORR for Approvals */
method FSU_Submit_eORR_Approval
   /+ &recEORR as Record +/
   &LaunchMgr = %This.FSU_Init_eORR_Approval(&recEORR);
   If &LaunchMgr.submitEnabled Then
      /* &LaunchMgr.requester = &HR.getOprID(&recJO.MANAGER_ID.Value); */
      &LaunchMgr.requester = %OperatorId;
      &LaunchMgr.DoSubmit();
   End-If:
end-method:
```

### Code to Approve/Deny transaction

- When Users Approve or Deny a Transaction
  - Use DoApproveRowSet or DoDenyRowSet methods to approve or deny line level transactions
  - Use DoApprove or DoDeny methods to approve or deny header level transactions

### Application Message

- Created two Application messages (Services)
  - Synchronous message to fetch the existing roles for employee from other PeopleSoft apps
  - Asynchronous message to add/delete roles

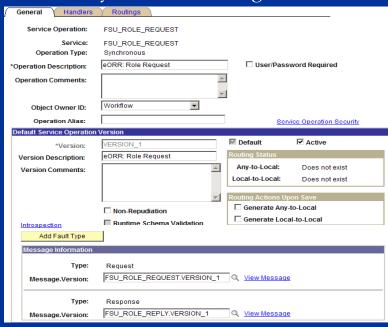

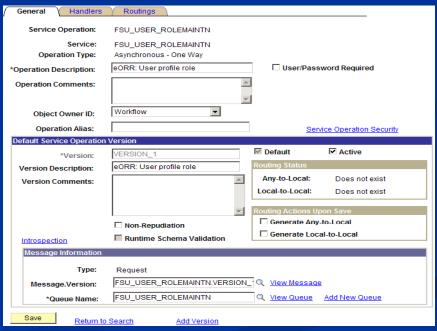

### Application Message

■ Code to fetch existing roles for an employee in other PeopleSoft suites (Financials) using a Synchronous application message

```
Function PopulateExistingRoles()
   Local Message &request, &response;
   Local Rowset &req_rowset, &rep_rowset;
  Local Record &req_rec, &rep_rec;
   Local Row areq_row;
  Local string & LabelStr, & RemPrefix, & ProdRequested;
   Local any &PS_GL;
  Local SQL agetRoles;
  Local string auserid;
   &DisplayRolename = "";
   /*get userid of the employee*/
   &userid = getUserid();
  If FSU ROLEWF HDR.FSU APP SUITE = "FIN" Then
     If IsMessageActive (Message.FSU ROLE REQUEST) Then
         &request = CreateMessage(Message.FSU ROLE REQUEST);
         areq_rowset = CreateRowset(Record.FSU_ROLE MSG H);
         areq rowset(1).GetRecord(Record.FSU ROLE MSG H).GetField(Field.ROLEUSER).Value = auserid;
         arequest.CopyRowset(areq rowset);
         %response = %request.SyncRequest();
         If (@response.ResponseStatus = 0) Then
            arep rowset = aresponse.GetRowset();
            For &i = 1 To &rep_rowset.ActiveRowCount
              &rolename = &rep_rowset(&i).GetRecord(Record.FSU_ROLE_MSG_H).GetField(Field.ROLENAME).Value;
               /*Display only those roles that exists in Role Configuration tables*/
               SQLExec("Select 'X' from PS_FSU_ROLEAPR_HDR A Where A.Rolename = :1 AND A.FSU_APP_SUITE = :2 AND A.ROLESTATUS = 'A'
               If All(Gexists) Then
                  &DisplayRolename = &DisplayRolename | Char(10) | &rolename;
           End-For:
        End-If:
     End-If:
  Else
     If FSU ROLEWF HDR.FSU APP SUITE = "HRMS" Then
         agetRoles = CreateSQL("SELECT ROLENAME FROM PSROLEUSER WHERE ROLEUSER = : 1", auserid);
         While agetRoles.Fetch(arolename)
```

### Application Message

■ Code to Publish application messages on Final Approval to add roles in other PeopleSoft suites (Financials) using Asynchronous app message

```
▼ OnExecute
EORR Handler (application class)
      end-try:
      Break:
   When = "FIN"
      /* This part of the code sends a Async message to Fin to add the approved roles to the User profile*/
      /* If IsMessageActive(Message.FSU_USER_ROLEMAINTN) Then*/
      If %IntBroker.IsOperationActive(Message.FSU_USER_ROLEMAINTN) Then
         &EORR_ROLEMAINT_MSG = CreateMessage(Message.FSU_USER_ROLEMAINTN);
         &ROLEMAINT RS = &EORR ROLEMAINT MSG.GetRowset();
         For &arrayIndex = 1 To &ApprovedRolesArray.Len
            If &m > 1 Then
               &ROLEMAINT RS.InsertRow(&m - 1);
            End-If:
            &ROLEMAINT RS.GetRow(&m).GetRecord(Record.FSU RL MANT MSG).GetField(Field.ROLEUSER).Value = &oprid;
            &ROLEMAINT_RS.GetRow(&m).GetRecord(Record.FSU_RL_MANT_MSG).GetField(Field.ROLENAME).Value = LTrim(RTrim(&ApprovedRolesA
            &ROLEMAINT_RS.GetRow(&m).GetRecord(Record.FSU_RL_MANT_MSG).GetField(Field.FSU_ACTION_TYPE).Value = "ADD";
            \&\mathbf{m} = \&\mathbf{m} + \mathbf{1};
         End-For:
         If None(&ROLEMAINT RS.GetRow(1).GetRecord(Record.FSU RL MANT MSG).GetField(Field.ROLENAME).Value) Then
            rem do nothing;
            %IntBroker.Publish(&EORR_ROLEMAINT_MSG);
         End-If
         WinMessage ("Message FSU USER ROLEMAINTN is NOT active", 0);
      End-If:
      Break:
   End-Evaluate:
```

## Questions?

### Contacts

- Chuck Stubbs
- Director of Technical Team
- ERP
- Florida State University
- E-mail: cstubbs@admin.fsu.edu
- Amardeep Tekriwal
- Senior Developer
- EPR
- Florida State University
- E-mail: atekriwal@admin.fsu.edu

This presentation and all Alliance 2009 presentations are available for download from the Conference Site

Presentations from previous meetings are also available